# **TÍTULO**

Ergotabla: método de análisis de condiciones de trabajo y de factores de riesgo

## **AUTOR**

Santiago Comas Uriz Ingeniero Industrial y Ergónomo Email1: **santiagocomas@yahoo.es** Email2: comasus@diba.es

## **INTRODUCCIÓN**

Una de las principales dificultades del ergónomo es gestionar la gran cantidad de datos que generan sus estudios de análisis de puestos de trabajo. Esta gestión comprende:

- 1. Trabajo de campo
- 2. Análisis de datos
- 3. Evaluación
- 4. Presentación de resultados

Este proceso no es fácil pues generalmente el trabajo de campo es largo, el análisis es complejo, la evaluación es subjetiva y los resultados difíciles de interpretar.

Este documento presenta la ergotabla, un método de análisis de condiciones de trabajo y factores de riesgo.

# **OBJETIVOS**

Disponer de un método de que permita:

- ? Evaluar las condiciones del puesto de trabajo
- ? Evaluar los factores de riesgo de una empresa
- ? Agilizar la toma y el análisis de datos
- ? Visualizar gráficamente los resultados
- ? Disponer de un criterio para priorizar las medidas correctoras

# **DELIMITACIÓN**

La ergotabla es de aplicación universal.

## **METODOLOGÍA**

El método se expone en forma de matriz de modo que las filas son los factores de estudio o de riesgo a evaluar (espacio de trabajo, pantalla de visulización de datos, iluminación, ambiente térmico, etc.) y las columnas los puestos de trabajo.

Los factores pueden ser variables según el criterio del ergónomo y el tipo de trabajo a evaluar. Por ejemplo, no serán iguales los factores de riesgo en una oficina que en un almacén.

Cada factor se evalúa marcando un "1" si la situación es correcta, un "0" si la situación no es correcta y una "x" si no procede. Por ejemplo: si un puesto de trabajo dispone de reposapiés y tiene reflejos sobre la pantalla del ordenador marcaremos un 1 y un 0 respectivamente. Para facilitar la identificación de los ceros se marcan en rojo, tal como muestra el caso práctico que se adjunta. Así, con valores numéricos, se realiza una evaluación vertical por puestos de trabajo y otra horizontal por factores ergonómicos cuyos resultados se marcan respectivamente en la última fila y última columna.

Mediante porcentajes de cumplimiento se calculan según las siguientes expresiones:

#### **Evaluación por puestos de trabajo**

Evaluación del puesto de trabajo = Suma vertical valores asignados /  $N^{\circ}$  factores evaluados x 100

# **Evaluación por factores de riesgo**

Evaluación del factor de estudio = Suma horizontal valores asignados /  $N^{\circ}$ puestos evaluados x 100

#### **Evaluación global**

La casilla correspondiente a la última fila y a la última columna nos indica la evaluación global de la empresa estudiada y su cálculo viene dado por:

Evaluación global = media aritmética de la última fila = media aritmética de la última columna

#### **Priorización de las medidas correctoras**

Los valores más bajos (ya sea por puestos de trabajo o por factores de riesgo) priorizan las medidas preventivas a aplicar.

# **Observaciones**

Debe tenerse en cuenta que los porcentajes de cumplimiento obtenidos por puesto de trabajo ponderan igual cada factor de riesgo y no tiene por qué ser así. Por ejemplo si la iluminación es de 450 lux y la temperatura es de 39 °C, es más importante esto último que no la falta iluminación por un margen muy ajustado. Ello se puede evitar introduciendo una columna de coeficientes de ponderación y ponderar cada factor según su importancia relativa tal que la suma de todos ellos sea igual a uno.

# **Valores de referencia**

Siempre se trabaja sobre una referencia (legislación aplicable, guía técnica, método específico, etc.) El ejemplo aquí expuesto toma como referencia los Reales Decretos 486/1997 y 488/1997 de la legislación española sobre lugares de trabajo y pantallas de visualización respectivamente, el método de Fanger, y la guía técnica de pantallas de visualización del Instituto Nacional de Seguridad e Higiene en el Trabajo (INSHT) cuyos valores de humedad, temperatura y ruido son más exigentes que la legislación antes mencionada. Para las variables cualitativas (reposapiés, atril, reflejos, etc.) se consideran los requisitos que deben cumplir los puestos de trabajo según marcan los reales decretos. Si las variables son cuantitativas (nivel de iluminación, temperatura, humedad relativa, índice de valoración medio, etc.) se necesita de una serie de mediciones que se indican entre paréntesis en las casillas correspondientes. Si dichas mediciones están fuera del intervalo considerado correcto, marcaremos un cero en color rojo y en caso contrario un uno.

Este método se puede aplicar en cualquier puesto de trabajo. En este ejemplo se analiza una oficina pero si estudiamos una cadena de montaje en una fábrica, podríamos tomar como factores: a) las dimensiones geométricas del puesto, b) los pesos y la frecuencia, c) el ruido y como referencias respectivamente: a) las tablas AFNOR de dimensiones de puestos de trabajo, b) los ábacos AFNOR o SIEMENS de frecuencia versus esfuerzos y c) el Real Decreto 1316/1989 sobre protección de la exposición al ruido (legislación española).

# **RESULTADOS**

Mediante porcentajes de cumplimiento se obtiene:

1. Evaluación por puestos de trabajo

Evaluación del puesto de trabajo = Suma vertical valores asignados /  $N^{\circ}$  factores evaluados x 100

2. Evaluación por factores de riesgo

Evaluación del factor de estudio = Suma horizontal valores asignados /  $N^{\circ}$ puestos evaluados x 100

3. Evaluación global

Evaluación global = media aritmética de la última fila = media aritmética de la última columna

4. Gráfica de los perfiles de puestos de trabajo y factores de riesgo.

De los cálculos anteriores se obtienen dos gráficos; uno por puestos de trabajo y otro por factores de riesgo

# **CONCLUSIONES**

- ? Agiliza el trabajo de campo
- ? Fácil interpretación (Correcto = 1, Deficiente = 0)
- ? Evaluación numérica de las condiciones de trabajo y los factores de riesgo
- ? El soporte informático es muy simple (es una hoja de cálculo)
- ? La presentación de resultados tiene el mismo formato que la toma de datos
- ? Abarca mucha información en un espacio reducido
- ? Obtención inmediata de los perfiles del puesto de trabajo y factores de riesgo
- ? Es de aplicación universal

# Autor: Santiago Comas Uriz<br>**santiagocomas@yahoo.es**

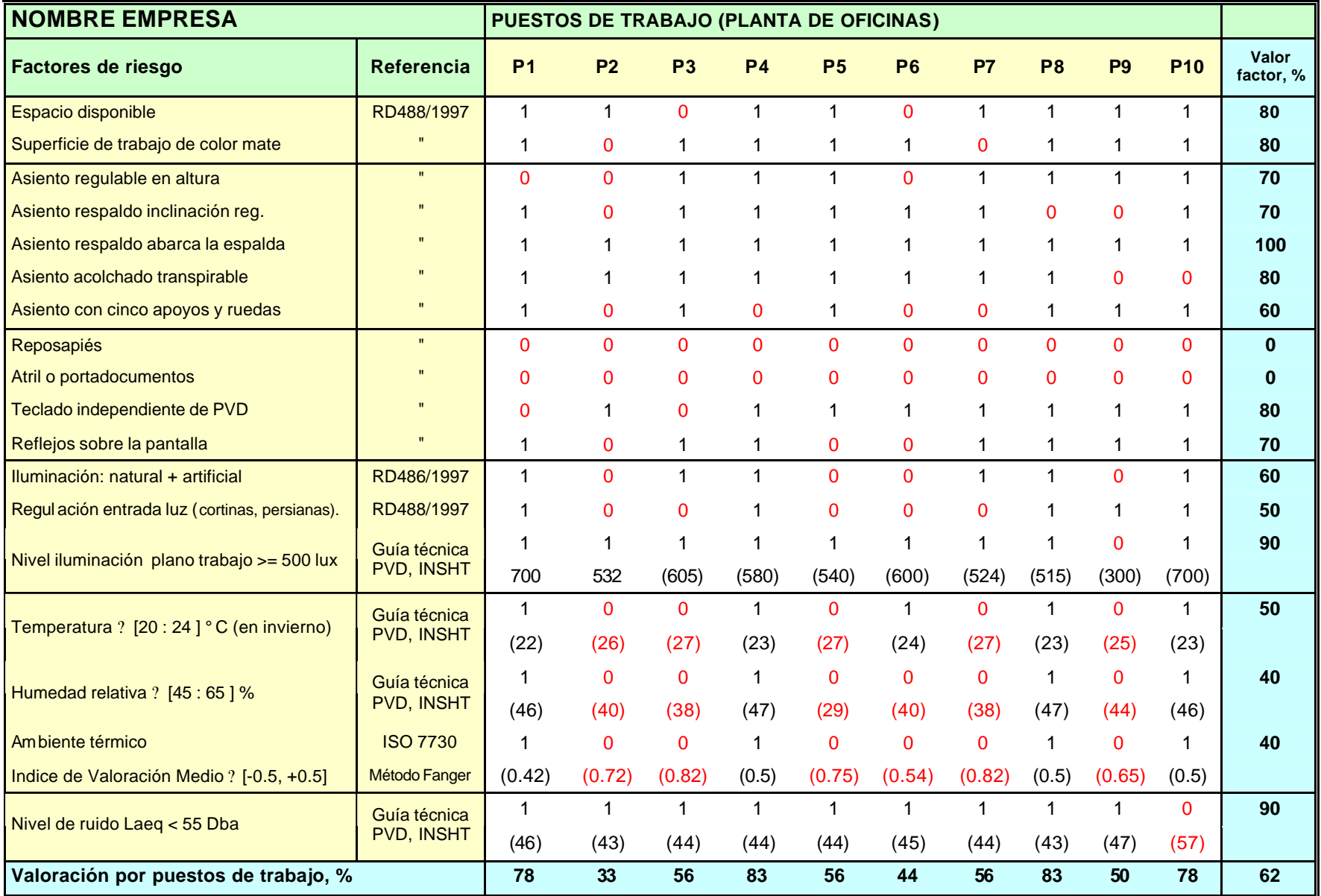

# **OBSERVACIONES**

- 1. Para el cálculo de IVM, se han supuesto los siguientes datos: Actividad metabólica = 75 W/m<sup>2</sup>, Aislamiento de la ropa = 0.7 clo, Temperatura de globo = 27 °C, Velocidad del aire = 0.1 m/s
- 2. Los valores entre paréntesis se introducen en formato texto para que no interfieran con los promedios por columna
- 3. La evaluación global se puede calcular con el promedio de la última fila o bien de la última columna

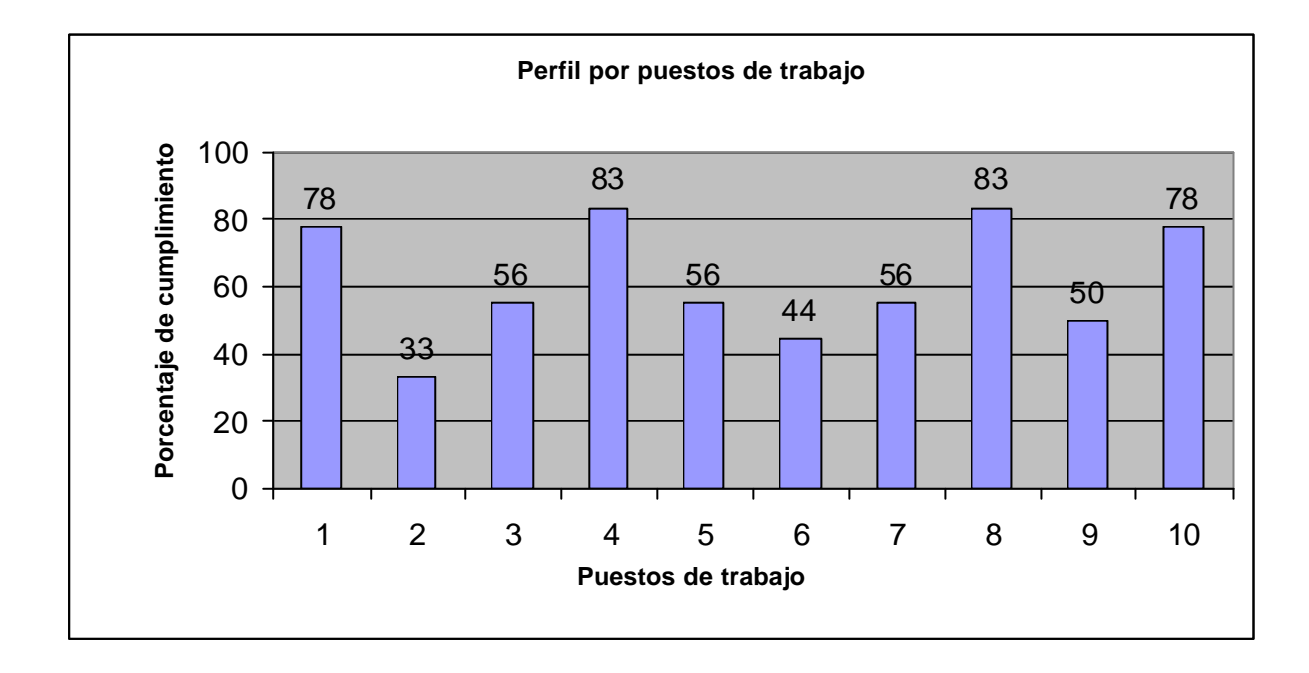

# **PERFILES**

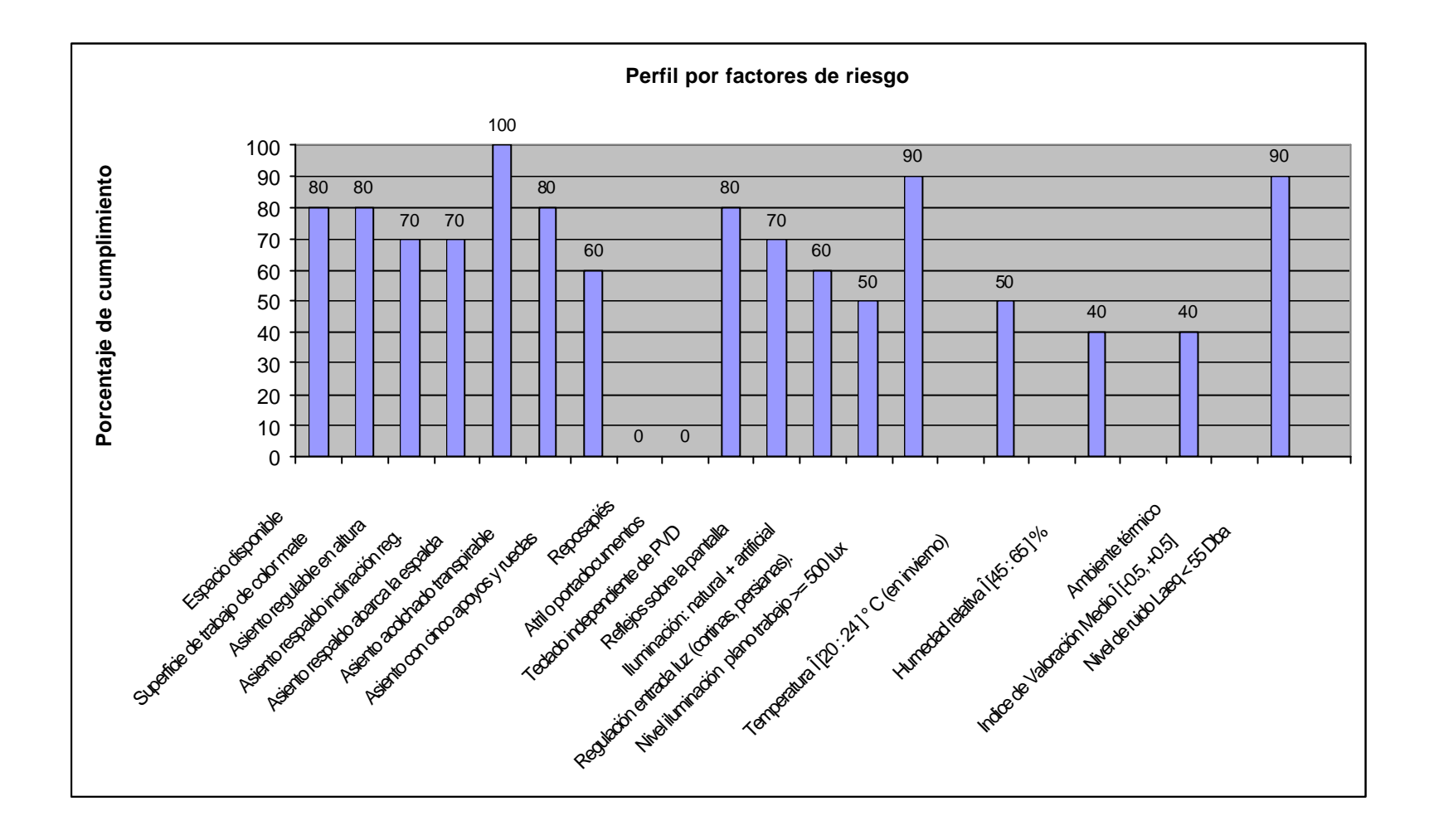